## ОБРАЗОВАТЕЛЬНОЕ УЧРЕЖДЕНИЕ ФОНД «ПЕДАГОГИЧЕСКИЙ УНИВЕРСИТЕТ «ПЕРВОЕ СЕНТЯБРЯ»

«УТВЕРЖДАЮ» Президент Образовательного учреждения Фонд «Педагогический университет "Первое сентября"»

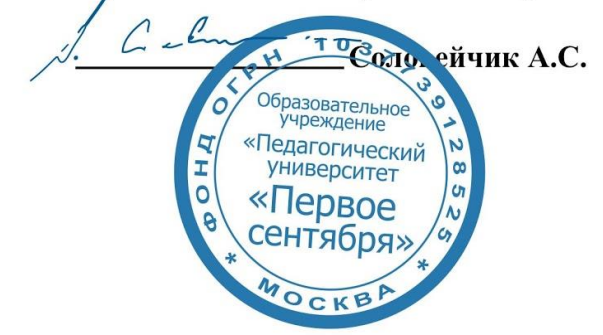

**Программа** 

## **дополнительного профессионального образования (повышения квалификации)**

**Возможности электронно-образовательных ресурсов (ЭОР) при обучении математике**

**Автор – составитель**: Минаева Светлана Станиславовна кандидат педагогических наук, ведущий научный сотрудник Института содержания и методов обучения РАО.

> **Москва 2018**

## **Раздел 1. Характеристика программы**

# **1.1. Цель реализации программы**

Цель программы – совершенствование профессиональных компетенций учителей в области использования в школе компьютера, научного и графического калькулятора с учетом требований и особенностей современного школьного курса математики.

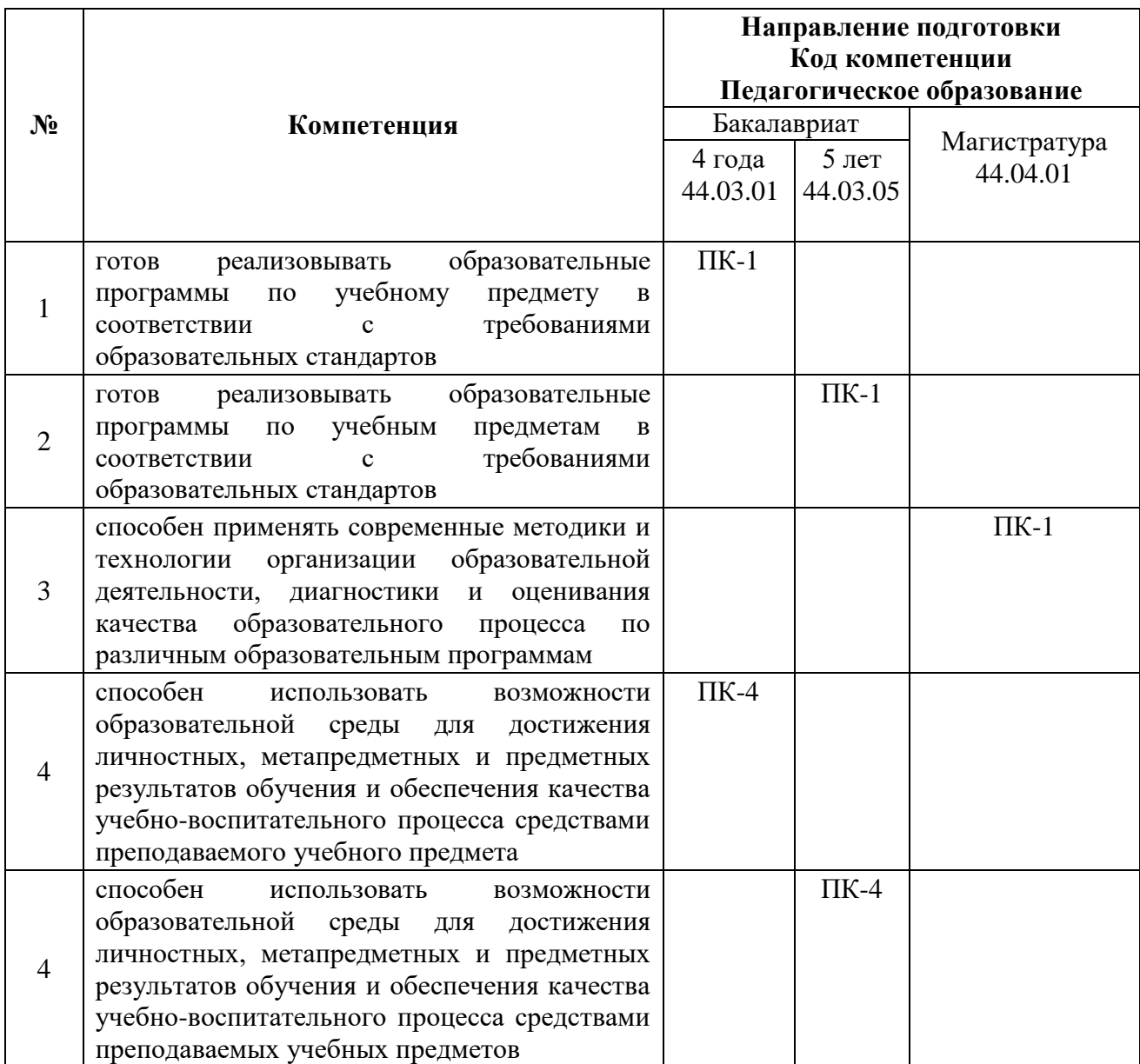

## **Совершенствуемые компетенции**

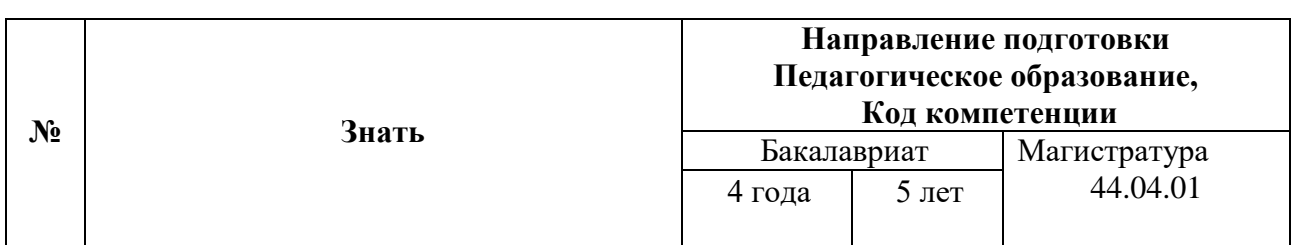

**1.2. Планируемые результаты обучения**

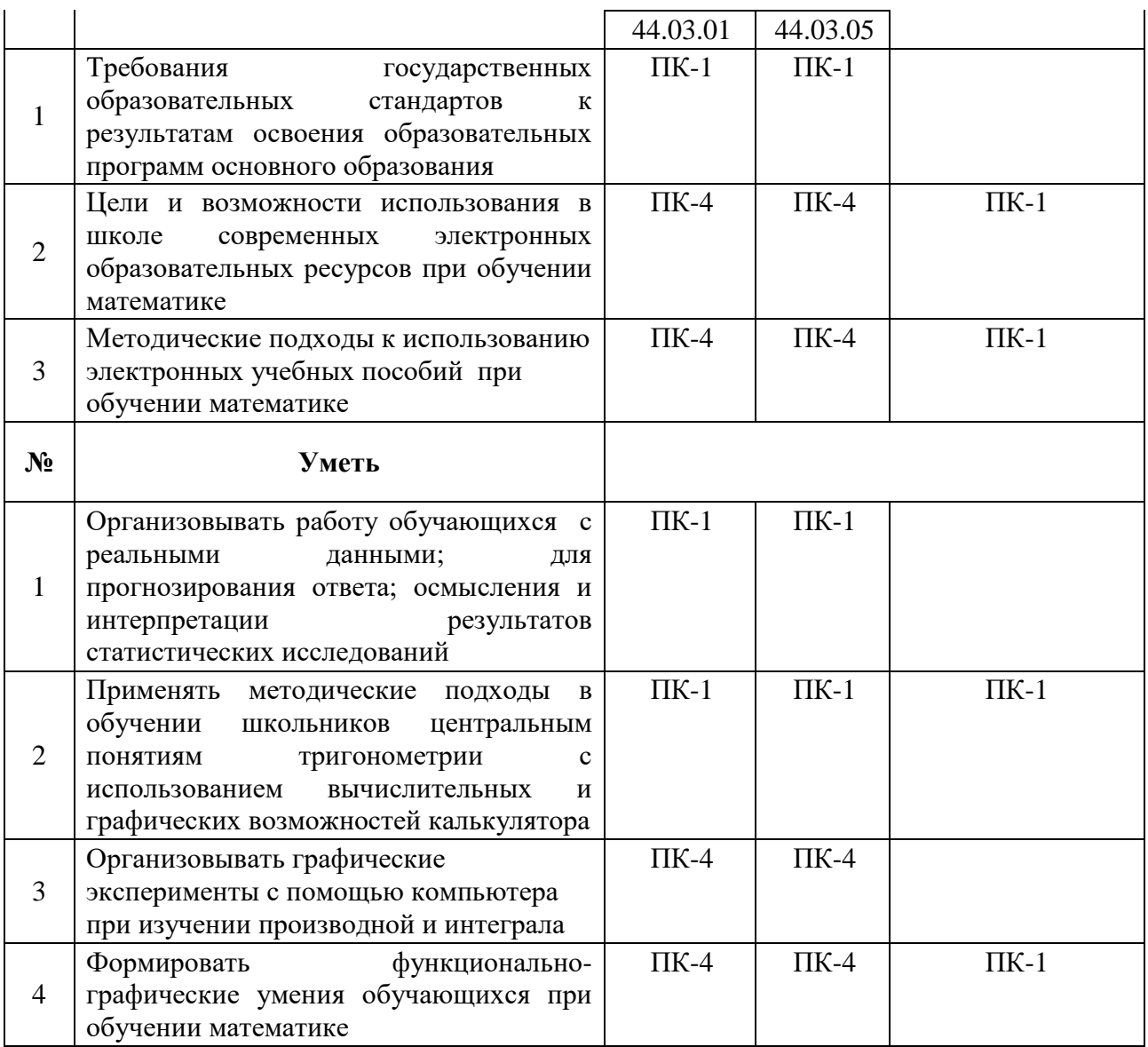

**Категория обучающихся:** Педагог (педагогическая деятельность в сфере основного общего и среднего общего образования)

**Форма обучения:** заочная форма обучения с применением дистанционных образовательных технологий.

**Срок освоения программы:** 72 ч.

**Режим занятий –** 6 часов в неделю.

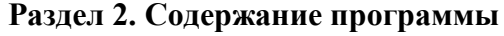

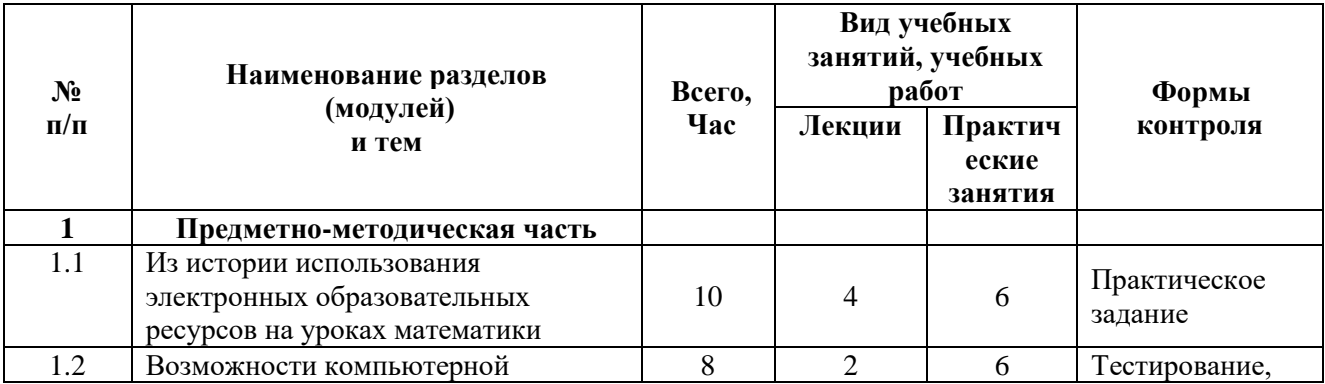

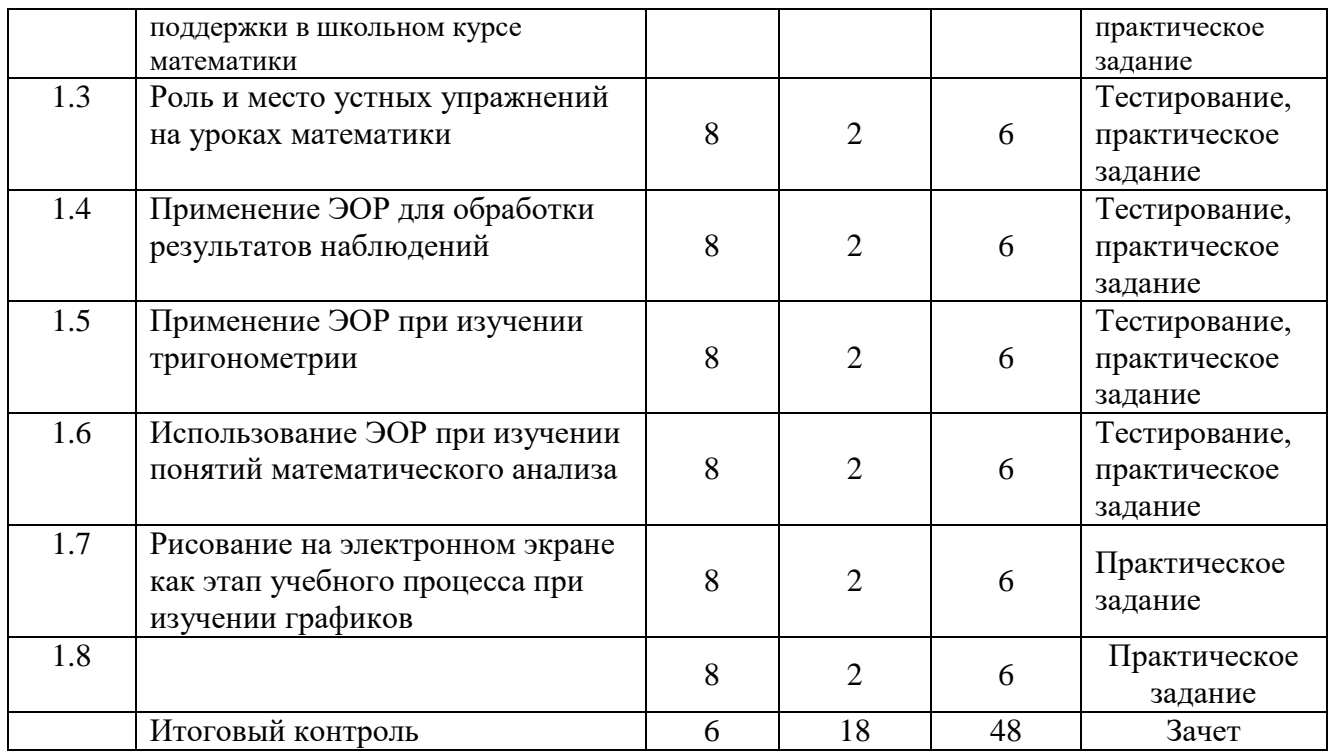

# **2.3. Учебная программа**

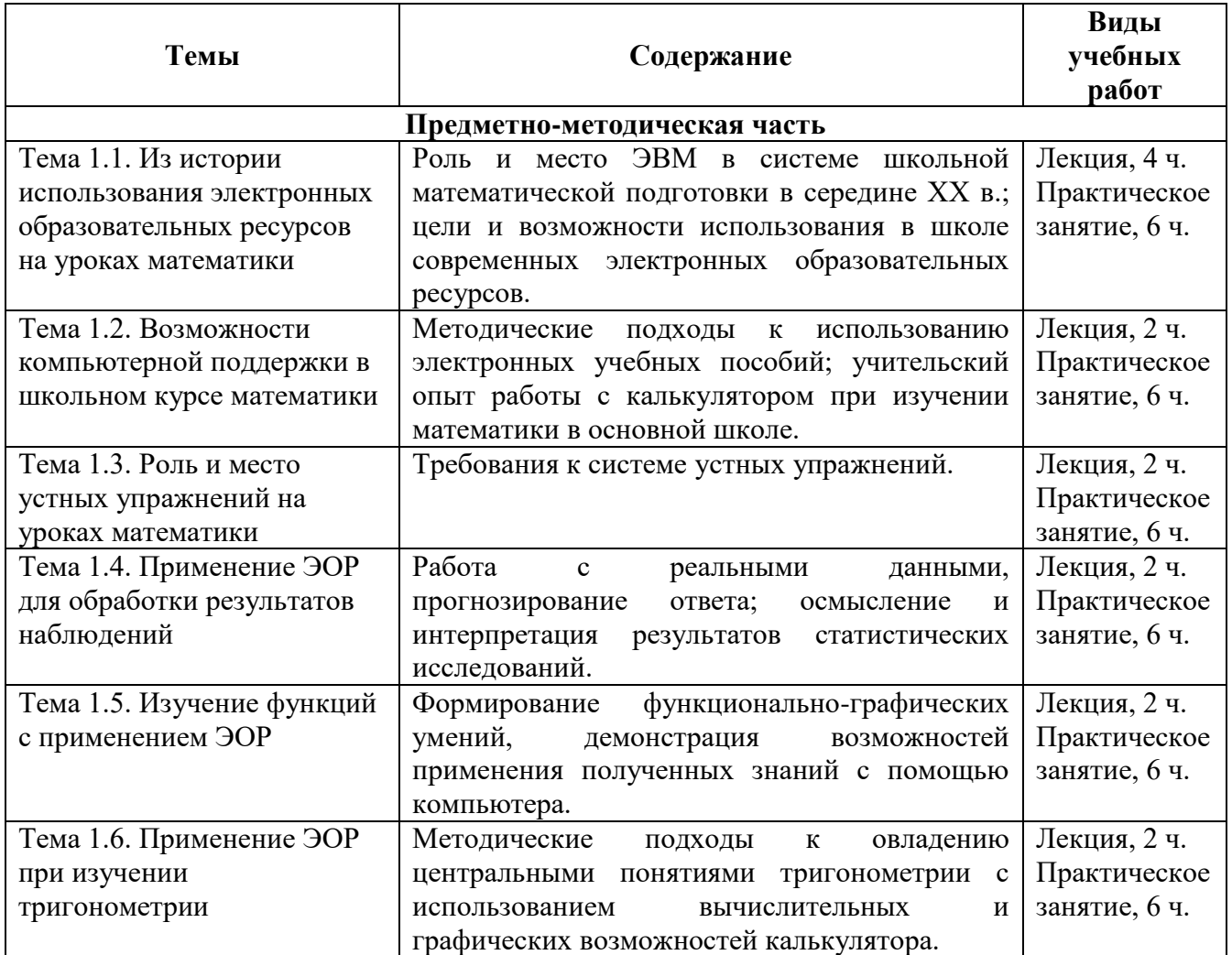

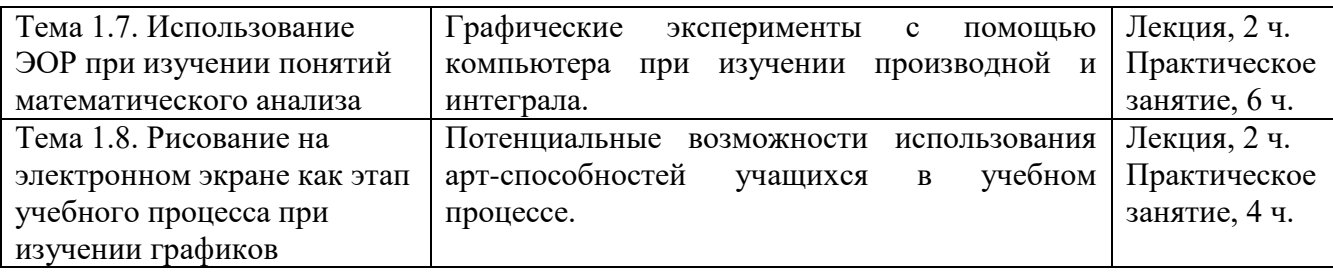

#### **Раздел 3. Формы аттестации и оценочные материалы.**

В процессе обучения осуществляется промежуточный и итоговый контроль.

Промежуточный контроль включает в себя ответы на контрольные вопросы и выполнение практических заданий (решение профессиональных кейсов) и завершается онлайн-тестированием.

Вопросы и задания для промежуточного контроля размещены в Личных кабинетах после каждой лекции/ раздела.

Промежуточный контроль - онлайн-тестирование – слушатели проходят после изучения 50% учебного материала (*тест 1).*

Итоговая аттестационная работа направлена на обобщение материала и выявление уровня усвоения знаний и навыков по всему курсу и осуществляется в форме выполнения итогового онлайн-тестирования по всему учебному материалу образовательной программы (*тест 2*).

Результаты контроля успеваемости обучающихся по программе определяются оценками: «зачтено», «не зачтено».

«Зачтено» ставится за правильный и полный ответ, «не зачтено» ставится за неправильный и/или неполный ответ.

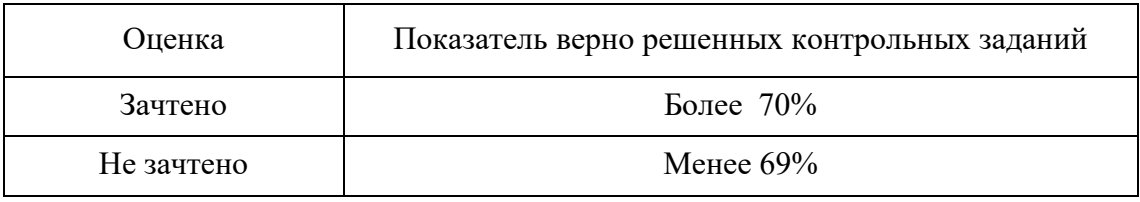

Оценка итоговой аттестационной работы размещается в Личном кабинете слушателя.

## **Примеры заданий**

**Задание 1.** На экране калькулятора графики функций могут быть обозначены разными линиями, предусмотренными в работе с калькулятором. В качестве иллюстрации учитель привел пример рисунка, выполненного с помощью графического калькулятора и предложил учащимся для каждого графика указать формулу, задающую функцию.

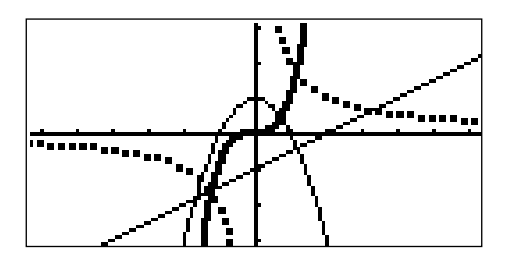

Какой из ответов верный?

1) 
$$
y = 0,5x - 1
$$
,  $y = -x^2 + 1$ ,  $y = \frac{2}{x}$ ,  $y = x^3$ .  
2)  $y = 0,5x - 1$ ,  $y = -x^2 - 1$ ,  $y = \frac{2}{x}$ ,  $y = x^3$ .

3) 
$$
y = 0,5x - 1
$$
,  $y = -x^2 + 1$ ,  $y = \frac{x}{2}$ ,  $y = x^3$ .  
4)  $y = 0,5x + 2$ ,  $y = -x^2 + 1$ ,  $y = \frac{2}{x}$ ,  $y = x^3$ .

Задание 2. Зависимость массы *m* (в г) деревянного куба от длины *x* (в см) его ребра выражается формулой  $m = 0.7x^3$ . Какое из перечисленных заданий имеет смысл предложить учащимся?

1) Постройте график данной зависимости и найдите массу куба, ребро которого равно 2,5.

2) Постройте график данной зависимости.

3) Постройте график данной зависимости и найдите примерную массу куба, ребро которого равно 2,5 и примерную длину ребра куба, масса которого 8 г.

4) Постройте график данной зависимости и найдите длину ребра куба, масса которого 8 г.

Задание 3. На уроке учащиеся обсуждали вопрос: «График какой функции изображен на рисунке?». Какой из ответов верный?

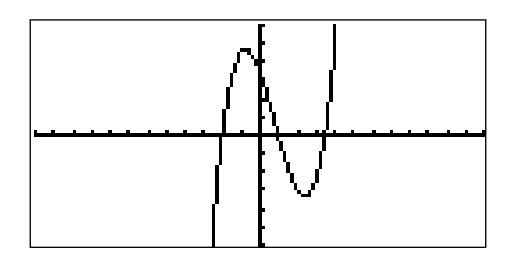

1) 
$$
f(x) = 0,5(x+2)(x-1)(x-3)
$$
.  
\n2)  $f(x) = 0,5(x+2)(1-x)\left(x-\frac{7}{2}\right)$ .  
\n3)  $f(x) = 0,5(x+2)(x-1)\left(x-\frac{7}{2}\right)$ .  
\n4)  $f(x) = (x+2)(x-1)\left(x-\frac{7}{2}\right)$ .

Задание 4. Учитель изобразил на доске гиперболу на промежутке [-12; 12], не уточняя графиком какой функции  $y = f(x)$  она является.

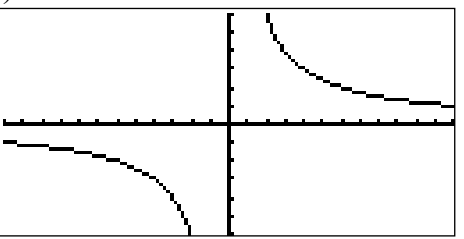

Какие из данных вопросов можно предлагать для обсуждения в классе, пользуясь данным графиком?

а) При каких значениях х значения  $y \geq 3.5$ ?

б) Отрицательны или положительны значения у на промежутке [2; 5]?

в) Отрицательны или положительны значения у на промежутке  $[-7; -5]$ ?

г) При каких значениях  $x \phi$ ункция  $y = f(x)$  убывает?

1)  $a, 6, r$ .  $2) 6, B.$  $3) 6, B, \Gamma.$ 4) Все перечисленные.

Задание 5. На уроке учащиеся построили в одной координатной плоскости прямые, заданные уравнениями:  $y = 2.5x + 5$ ,  $y = -2.5x + 5$ ,  $y = 0.5x - 1$ ,  $y = -0.5x - 1$ . Какое из перечисленных заданий учитель может предложить?

1) Задайте уравнениями прямых четырехугольник, симметричный построенному, относительно прямой  $y = -1$ .

2) Назовите многоугольник, получившийся при пересечении этих четырех прямых.

3) Определите координаты вершин четырехугольника, получившегося при пересечении прямых.

4) Каждое из перечисленных.

Задание 6. Перед учащимися была поставлена задача: «Составьте уравнения двух прямых, которые параллельны прямой  $y = -0.5x + 1.5$  и проходят одна – через точку (4; 4), другая – через точку  $(4, -4)$ ». Какой ответ соответствует условию?

1)  $y = -0.5x + 6$ ,  $y = -0.5x + 2$ . 2)  $y = -0.5x + 6$ ,  $y = -0.5x - 2$ . 3)  $y = -0.5x - 6$ ,  $y = -0.5x - 2$ . 4)  $y = -0.5x - 6$ ,  $y = -0.5x + 2$ .

Задание 7. Учитель на первом уроке изучения вопроса «Какую функцию называют параболой» продемонстрировал с помощью графического калькулятора построение точек, принадлежащих графику функции  $y = x^2 + x - 1$ .

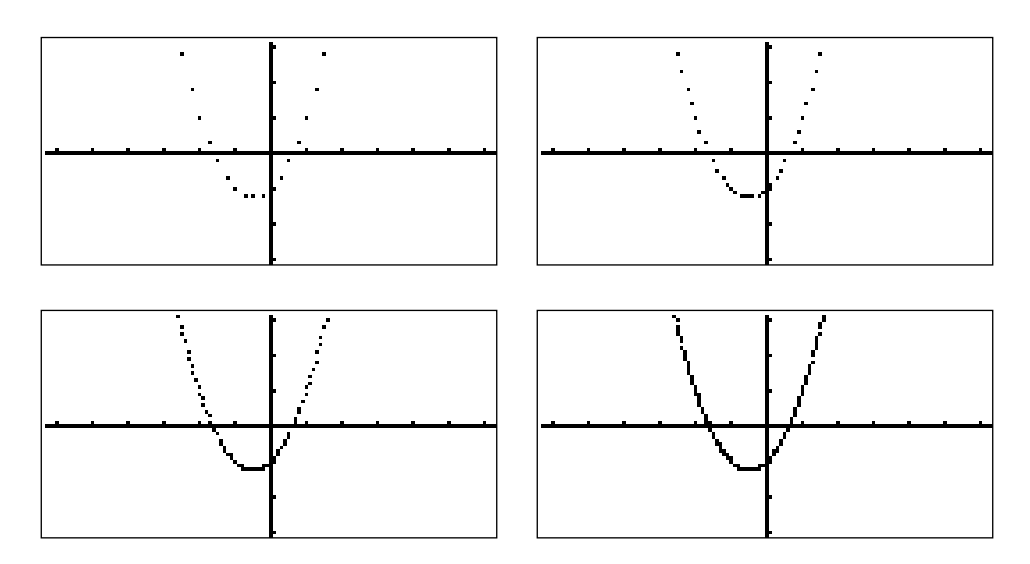

На какие особенности параболы учащиеся уже смогут обратить внимание?

1) Симметричное расположение точек.

2) Симметричное расположение точек, поведение функции вблизи вершины параболы.

3) Бесконечность ветвей параболы.

4) Поведение функции вблизи вершины параболы, что предотвратит графические ошибки учащихся при построении графика в тетради.

Задание 8. Прочитайте задание для учащихся: «Постройте в координатной плоскости какой-нибудь равнобедренный треугольник, осью симметрии которого является прямая у  $= x \lambda$ .

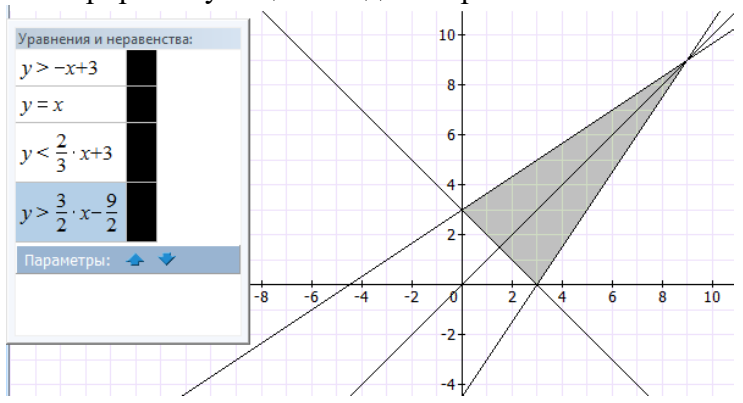

Учитель продемонстрировал учащимся одно из решений.

Затем учитель предложил учащимся новое задание: «Постройте в координатной равнобедренный треугольник, симметричный данному относительно оси плоскости ординат, не закрашивая его».

Выберите среди ответов учащихся верный:

1) 
$$
y = x + 3
$$
,  $y = -\frac{2}{3}x + 3$ ,  $y = -\frac{3}{2}x - \frac{9}{2}$ ;  
\n2)  $y = x + 3$ ,  $y = \frac{2}{3}x + 3$ ,  $y = \frac{3}{2}x + \frac{9}{2}$ .  
\n3)  $y = x - 3$ ,  $y = -\frac{2}{3}x - 3$ ,  $y = -\frac{3}{2}x + \frac{9}{2}$ ;  
\n4) 3)  $y = x - 3$ ,  $y = -\frac{2}{3}x + 3$ ,  $y = -\frac{3}{2}x + \frac{9}{2}$ 

**Задание 9.** Определите, в какой точке параболы  $y = x^2$  касательная к данной параболе перпендикулярна прямой  $y = \frac{1}{3}x + \frac{5}{6}$ . Ответ проверьте графически.

 $1) (-1, 5; -2, 25).$  $2)$  (1,5; 2,25).  $3)$  (2,25; -1,5). 4)  $(-1.5; 2.25)$ .

Задание 10. В работе с функционально-графическим материалом учащиеся должны будут проводить наблюдения, выдвигать предположения, рассуждать, принимать решения и доказывать. На уроке, используя ЭОР, целесообразно...

1) Проиллюстрировать факт, отмечаемый в учебнике, что при непрерывном изменении основания показательной функции (а от 2 до 10) угловой коэффициент касательной в точке  $(0; 1)$  будет непрерывно меняться и найдется такое значение  $a$ , при котором этот коэффициент будет равен  $1$  - такое основание обозначается буквой е.

2) Предложить выполнить построение графиков функций  $y = 2^x$  и  $y = \left(\frac{1}{2}\right)^x$  на отрезке  $[-2, 3]$  с шагом  $\frac{1}{4}$ , а затем с шагом  $\frac{1}{8}$  и продолжить процесс построения с шагом  $\frac{1}{16}$   $\frac{1}{32}$ .

3) Экспериментально определить несколько знаков числа *е*, вычисляя значения членов последовательности *u<sup>n</sup>* = *п п* J J  $\left(1+\frac{1}{\cdot}\right)$  $\setminus$  $\left(1+\frac{1}{n}\right)^n$  при *п* от 1 до 250, что позволяет сделать табличный режим калькулятора.

4) Все перечисленное.

Все ответы на практические задания представляются в электронном (или печатном) виде.

Выполнение практических задний оценивается положительно при их соответствии следующим критериям: 1) использованы учебные материалы курса; 2) при подготовке заданий учтены возрастные учащихся; 4) работа выполнена самостоятельно.

Одинаковые работы и работы заимствованные из Интернета не засчитываются.

# **Раздел 4. Организационно-педагогические условия реализации программы.**

# **4.1. Учебно-методическое обеспечение и информационное обеспечение программы**

1. Алгебра и начала анализа. 10 кл.: Учеб. для общеобразоват.учреждений / Г.В. Дорофеев, Л.В. Кузнецова, Е.А. Седова. — М.: Дрофа, 2004.

2. Алгебра и начала анализа. 10–11 кл.: Учеб. для общеобразоват.учреждений / А.Г. Мордкович. — М.: Мнемозина, 20014.

3. Алгебра и начала анализа: Учеб. для 10 кл. общеобразоват. учреждений / С.М. Никольский, М.К. Потапов, Н.Н. Решетников, А.В. Шевкин. — М.: Просвещение, 20014. 4. Алгебра и начала анализа: Учеб. для 10–11 кл. общеобразоват. учреждений /А.Н. Колмогоров, А.М. Абрамов, Ю.П. Дудницын и др.; под ред. А.Н.Колмогорова. — М.: Просвещение, 2009.

5. Алгебра и начала анализа: Учебник для 10–11 кл. общеобраз.учреждений / А.Н. Колмогоров, А.М. Абрамов, Ю.П. Дудницын и др.; под ред. А.Н. Колмогорова. — М.: Просвещение, 2014.

6. Алгебра: учеб. для 7 кл. общеобразоват. учреждений / Под ред. С.А. Теляковского — М.: Просвещение, 2012.

7. Журова Т.В., Зотова В.И. Расчеты на каждый день // Математика. Первое сентября, 2007, № 10.

8. Захарова О.Н. Калькулятор помогает исследовать функции //Математика. Первое сентября, 2008, № 2.

9. Минаева С.С. Методические рекомендации к изучению алгебры и начал анализа в 10–11 классах с использованием возможностей применения малых вычислительных средств. — М.: Принтберри, 2009.

10. Минаева С.С. Методические рекомендации к изучению алгебры и начал анализа в 10–11 классах с использованием возможностей применения малых вычислительных средств. — М.: Принтберри, 2009.

11. Фирсов В.В. О прикладной ориентации курса математики // Углубленное изучение алгебры и анализа: Пособие для учителей /Сост.: С.И. Шварцбурд, О. А. Боковнев. — М.: Просвещение, 1977. — (Из опыта работы)

12. Черемисинова И.В. Современный калькулятор на уроках математики (из опыта работы школ г. Хабаровска) // Математика. Первое сентября, 2009, № 4.

13. Шаповалова С.В. Тема урока: «Взаимное расположение графиков линейной функции» // Математика. Первое сентября, 2015, № 1.

# *Информационные ресурсы*

Сайт Федерального института педагогических измерений:<http://www.fipi.ru/>

### **4.2. Материально-технические условия реализации программы.**

- *техническое обеспечение:* ПК, мультимедийный проектор, экран, локальная сеть, выход в Интернет;

- *программное обеспечение:* операционная система Microsoft Windows 7, пакет программ Microsoft Office 2010, браузер Google Chrome или Mozilla Firefox.